## **Ejercicio 4: Expressions Transform Your Data**

Primero se crearon las constantes y reglas de expresión.

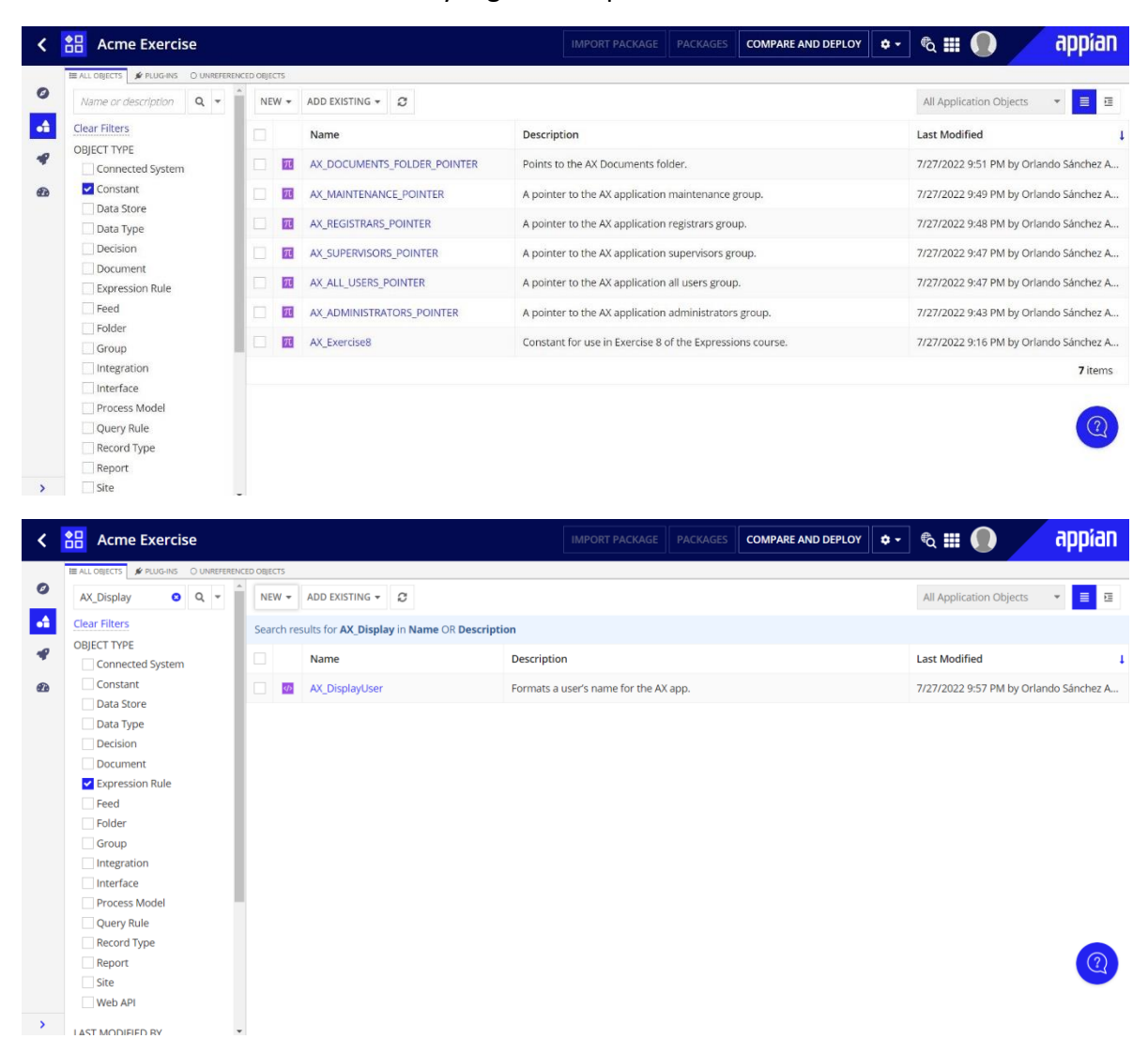

Luego se testeo en el editor.

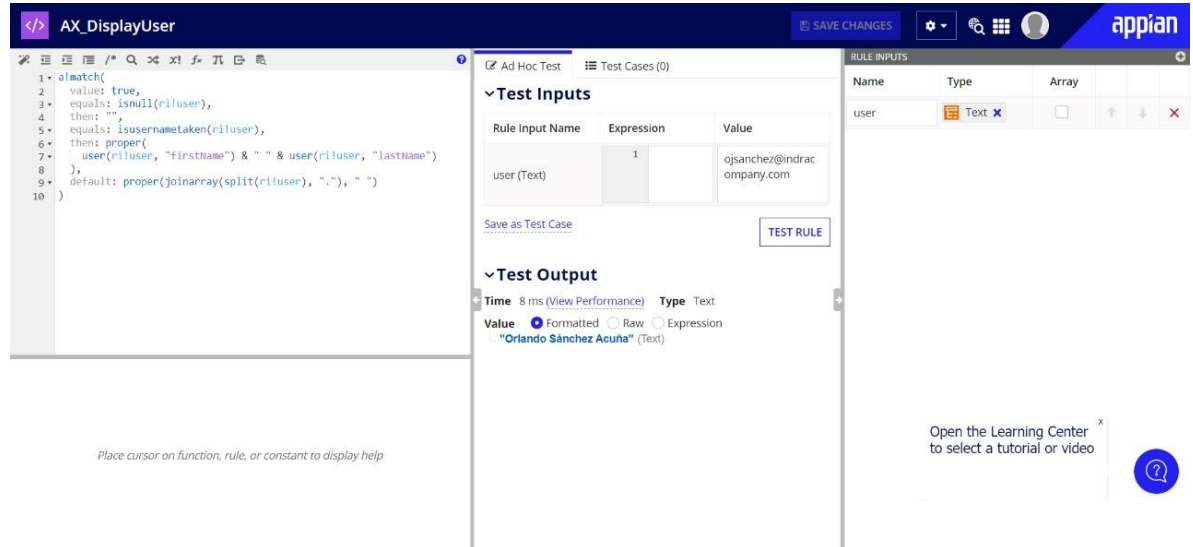